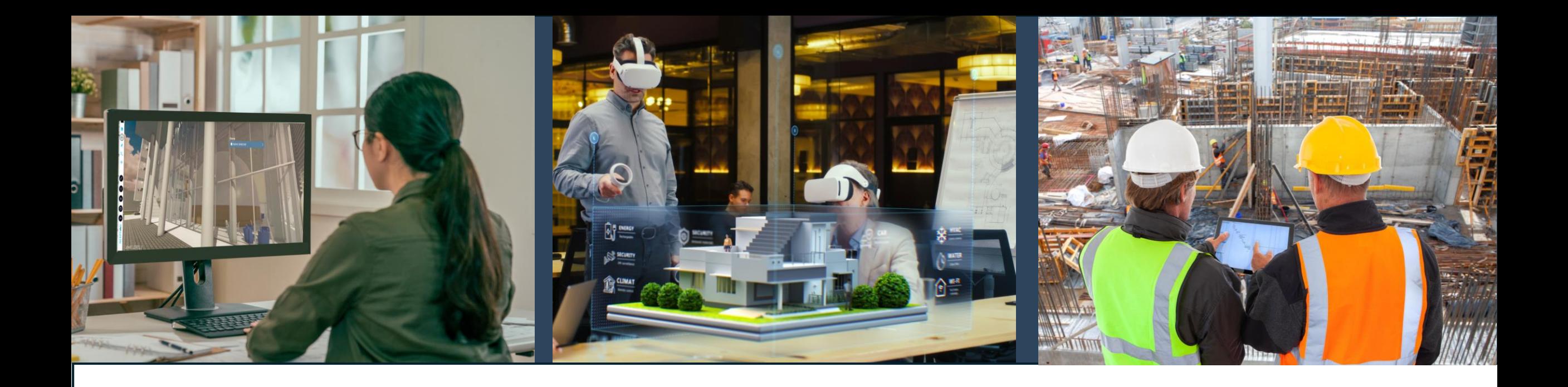

## **Introducing**

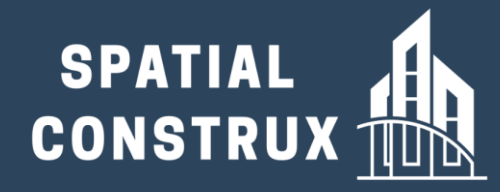

**Practical Virtual Reality Solutions for the AEC and Post-Construction Market**

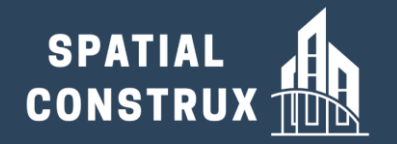

# **Who We Are**

 $=1 = 72$ %

**The rapid evolution of Virtual Reality and the ability to integrate data in a manner that provides actionable insights, often with the application of Artificial Intelligence, are two of today's most impactful technological trends. Spatial Construx was conceived to leverage these advances and positively impact workflows in the Architectural, Engineering, Construction and Post-Construction space.** 

**Whether it be from the initial conceptualization of a structure to fine tuning how an already in service building functions, Spatial Construx has a vision on how to improve the way in which you visualize, present, and share design & operational data. Our initial application, Nception, lays the foundation by providing the ability to review an Architectural design in immersive 3D without any special skill set or proficiency in Design software.**

**Founded by AEC visionary Arol Wolford, Spatial Construx invites you to go on the journey with us as we marry Virtual Reality and Building Information modeling to fundamentally change your workflow and interactions across all project phases.** 

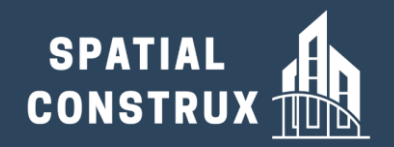

# **What We Do For You!**

#### **Demonstrate Collaborate Collaborate**

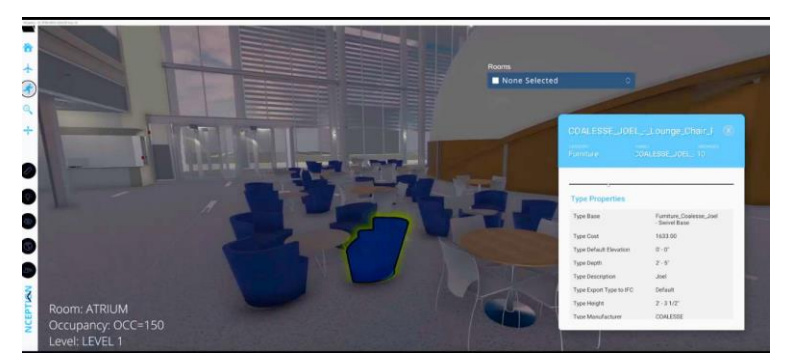

**Rapidly turn BIM files into an interactive experience that allows 3D exploration of the design along with the underlying data set**

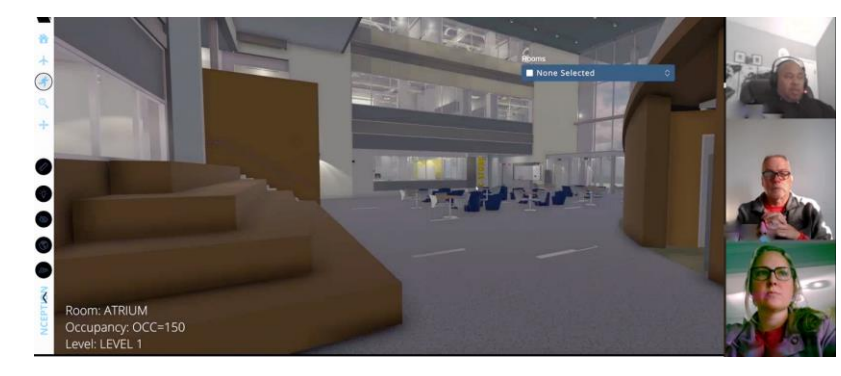

**Project Management tools that enable you to share the interactive 3D experience with colleagues, partners and clients in a purposebuilt environment**

#### **Operate**

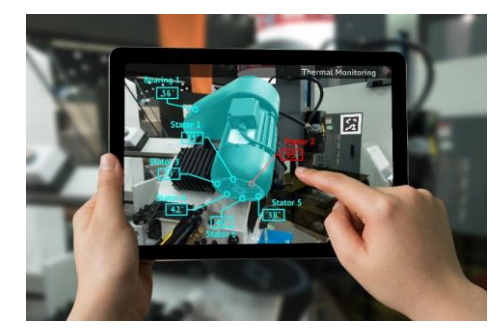

**Test, Validate and Optimize building designs before the structure exists in the real world.**

#### **Integrate**

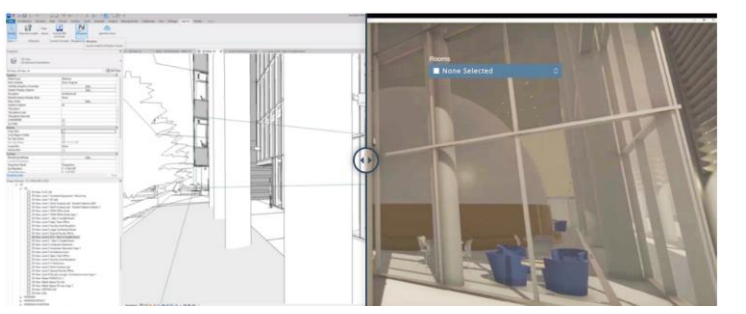

**Our Offerings work seamlessly with industry standard design tools such as Revit and Unity.**

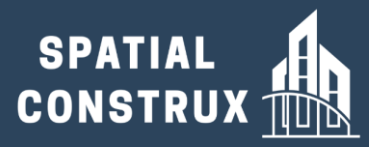

# **The Continuing Evolution in Architectural Design Tools and Documentation Media**

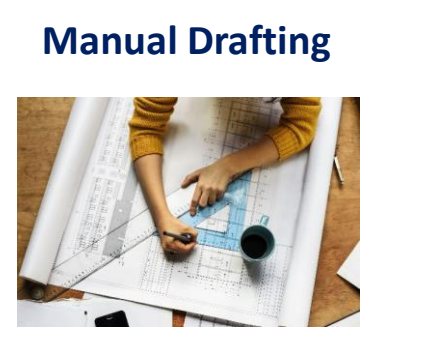

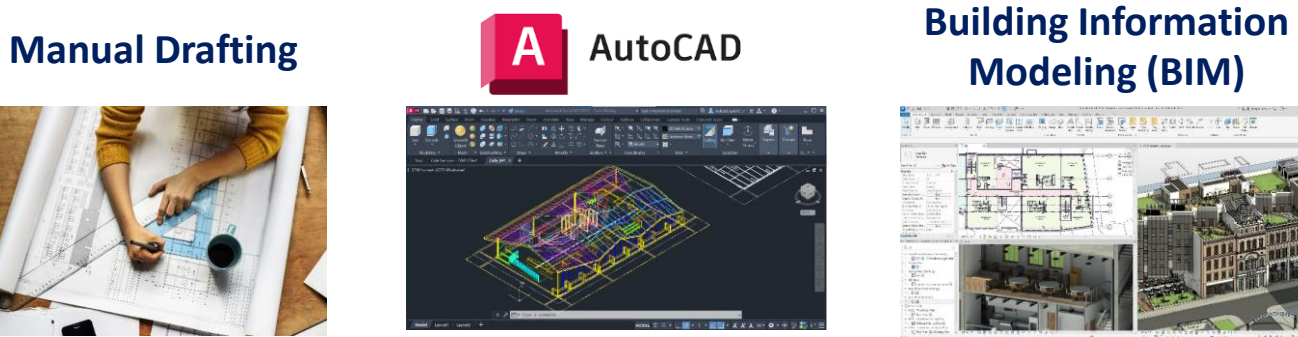

**Modeling (BIM)** van a 1 zeegga deedigaag tagereen remye

**Design Tools evolve to become more digital, 3-dimensional and data-rich …**

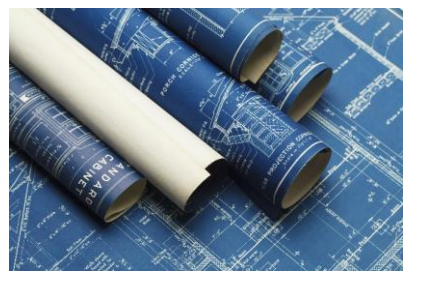

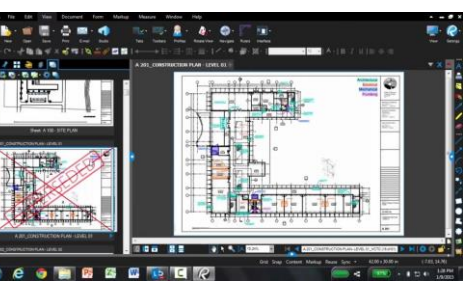

#### **Blueprints PDF Packages Physical Models**

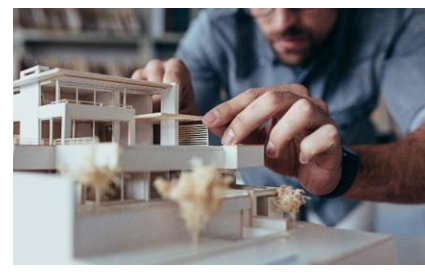

**… While the media used to review designs has become somewhat more digital/portable but not 3D, nor with easy data access:**

- **All stakeholders need the ability to decipher a 2D plan**
- **Documents within a package need to be cross referenced to get the full picture**

#### **OR**

• **Time consuming, expensive, minimally portable physical models need to be created**

### **NOW**

## **Virtual Information Modeling**

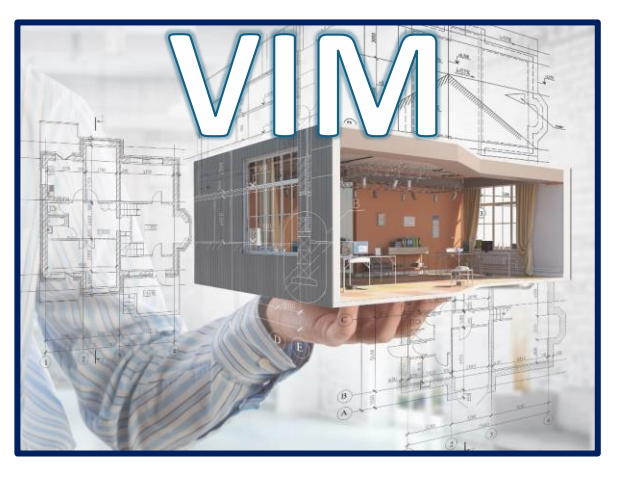

**Coupling of a high-fidelity gaming engine with BIM file output provides a format that is purpose built to be navigated in 3D**

- **Greatly expand the range of stakeholders that can explore the Design and interrogate the underlying data**
- **Provide Design Architects an advanced tool to better visualize their concepts and examine feasibility**

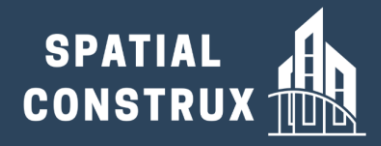

# **Nception Enables AEC Professionals to Take Projects Into a Virtual Reality Setting with the Click of a Mouse Button**

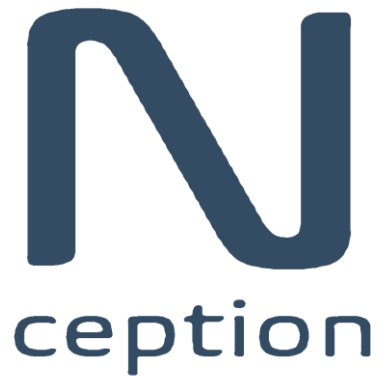

**With no special effort, quickly move from an Autodesk® Revit® file into a Virtual Information Model (VIM) which provides an interactive 3D environment. Working with Light and Material settings from the Revit® file, Nception lets you visualize and explore your design and test various scenarios before committing them to plan**

**Nception works on projects of all sizes and disciplines, with all object data accessible as you walk through the model. Understand your projects as never before and get the design right from the start (and middle and end) with Nception from Spatial Construx.** 

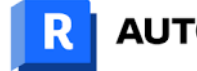

**AUTODESK Revit** 

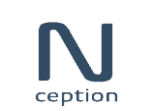

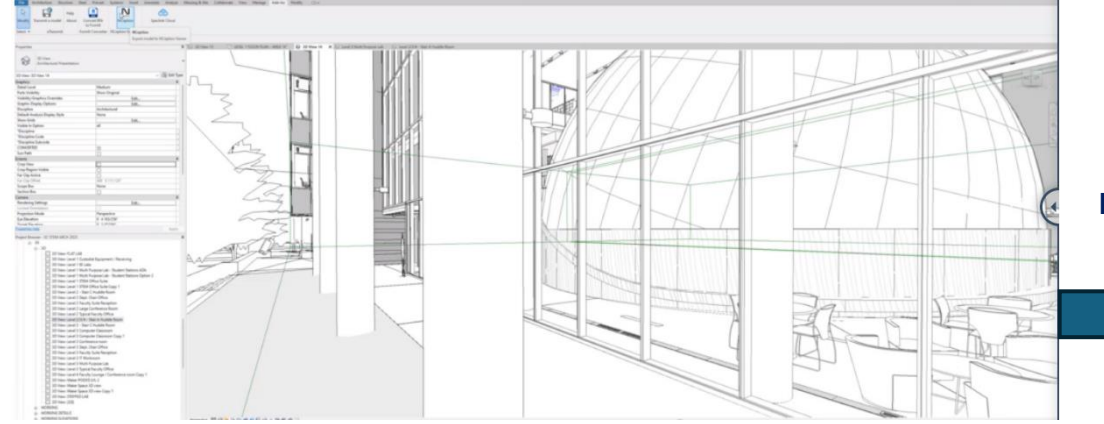

**Even large, fully federated, project files can be converted from Revit to Nception in a minute or two**

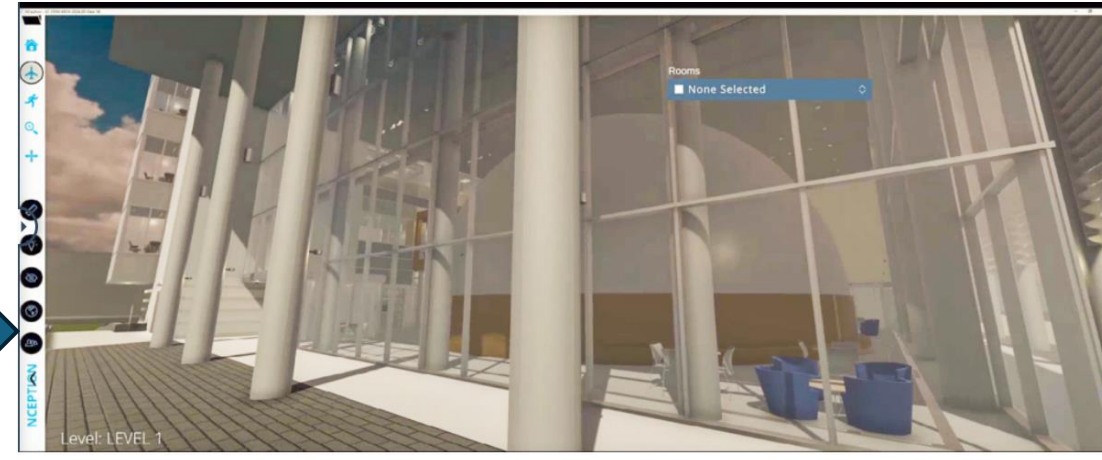

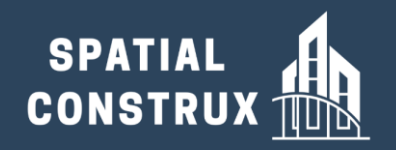

# **Start Exploring And Immerse Yourself in Your Design**

#### **Walk**

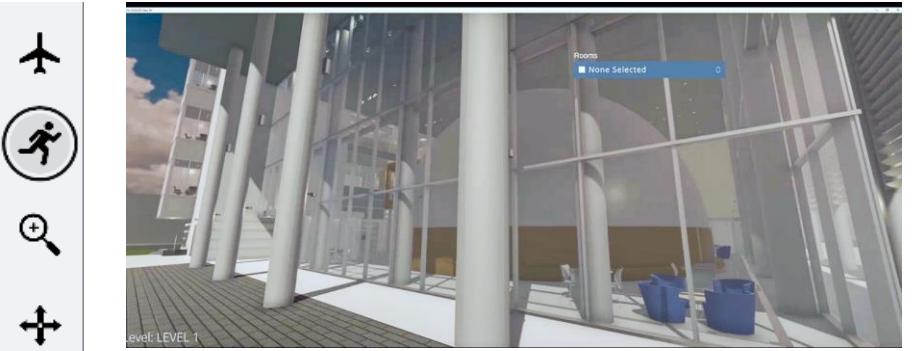

**Move rapidly in three dimensions. Ideal to inspect the exterior design of the building**

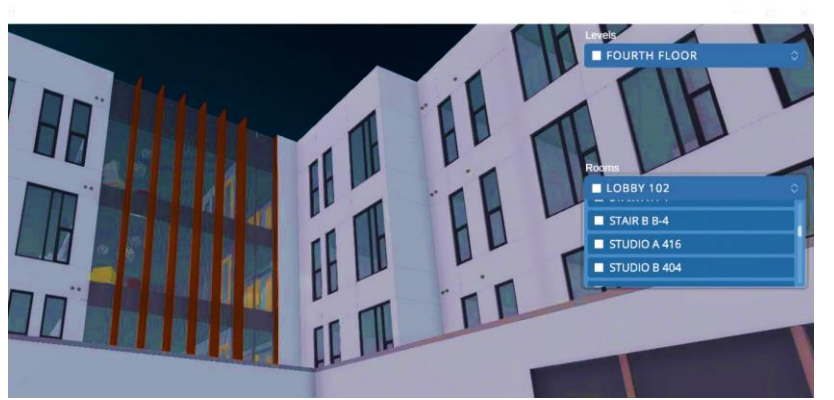

#### **Go Directly to a Room**

**A drop-down menu of all locations defined in the Revit model enables you to directly transport your avatar to the area you want to view**

ネ  $\Theta$ ╬

**Fly**

**Use mouse and keyboard controls standard to first person point of view video** 

**games to navigate yourself through the structure as if you were on foot** 

# **Building Information Modeling (BIM) data at your fingertips**

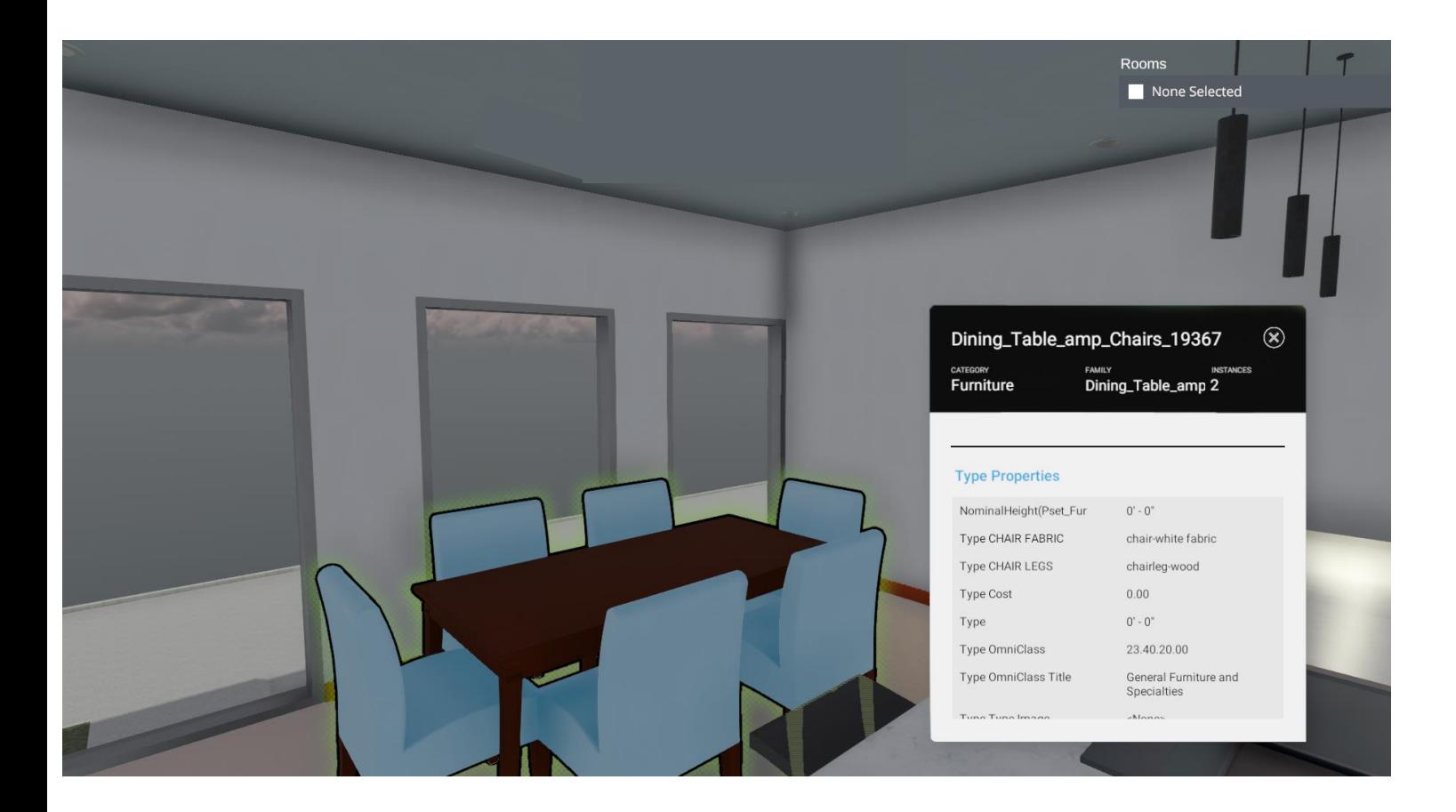

**SPATIAL** 

**CONSTRUX** 

**Click on any object and the underlying data is presented in an organized fashion**

- **Type Properties – Detailed information about the generic instance of that object including the number of times it is deployed throughout the design**
- **Instance Properties – Detailed information about that specific instance of the object including unique ID and installation information**

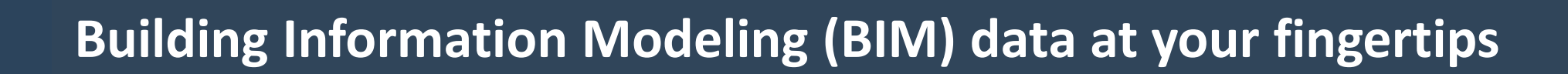

**As you navigate between areas, metadata related to your current location that may be present in the Revit file is automatically displayed**

**SPATIAL** 

**CONSTRUX TING** 

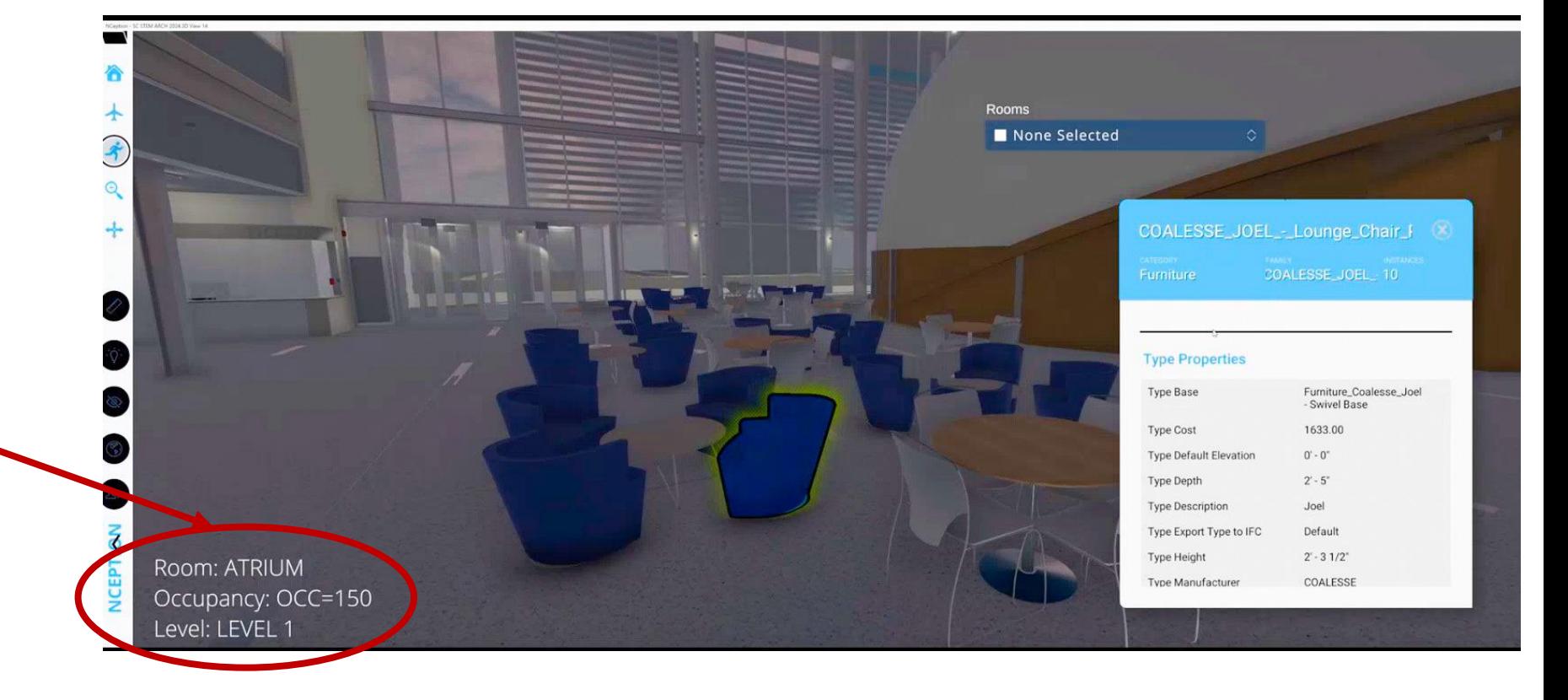

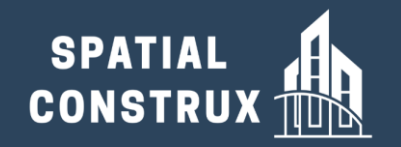

## **Mouse click to remove objects and see the building infrastructure that's behind**

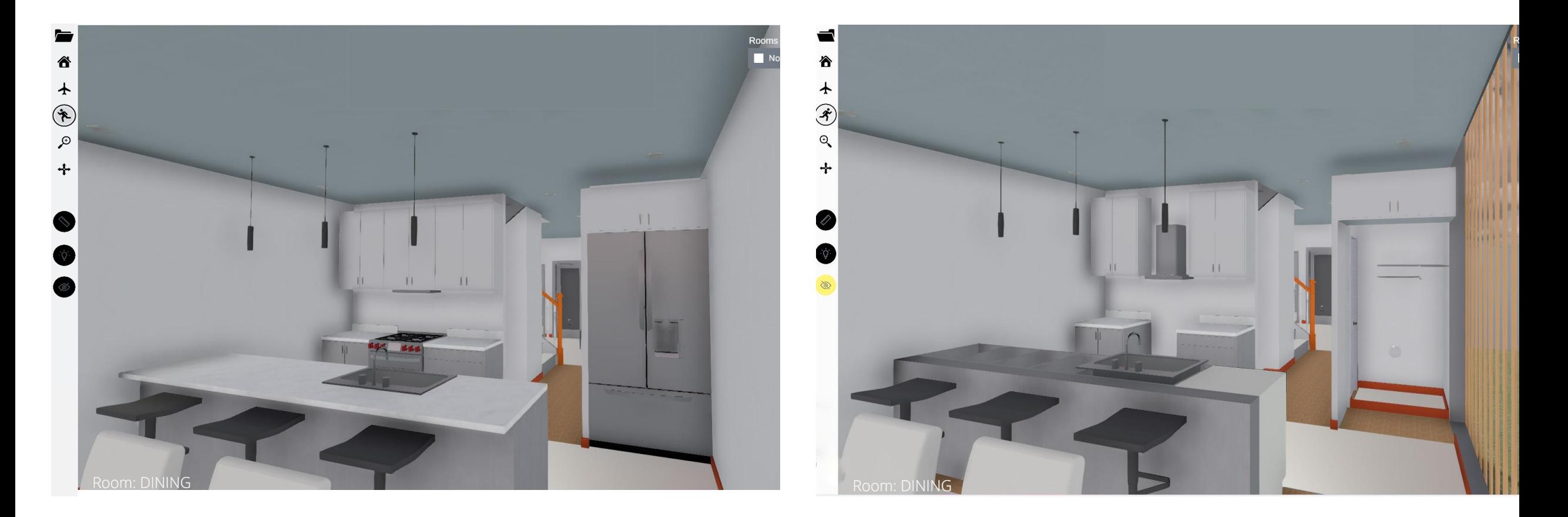

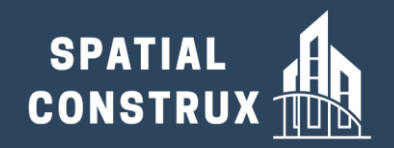

# **Specialty Tools Enhance the Immersive Experience**

#### **Use the lighting fixtures in your Revit file to adjust the ambient light in a room**

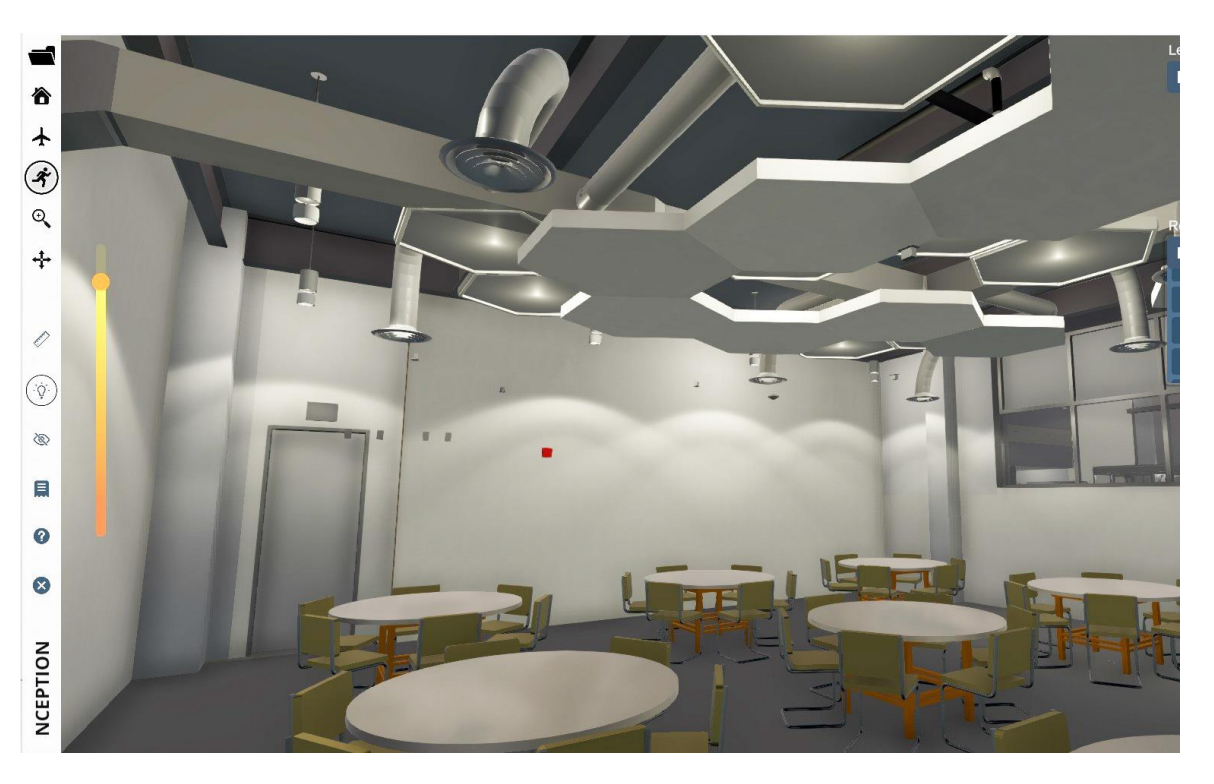

### **A digital measurement tool enables you to view the dimension of objects or space between items**

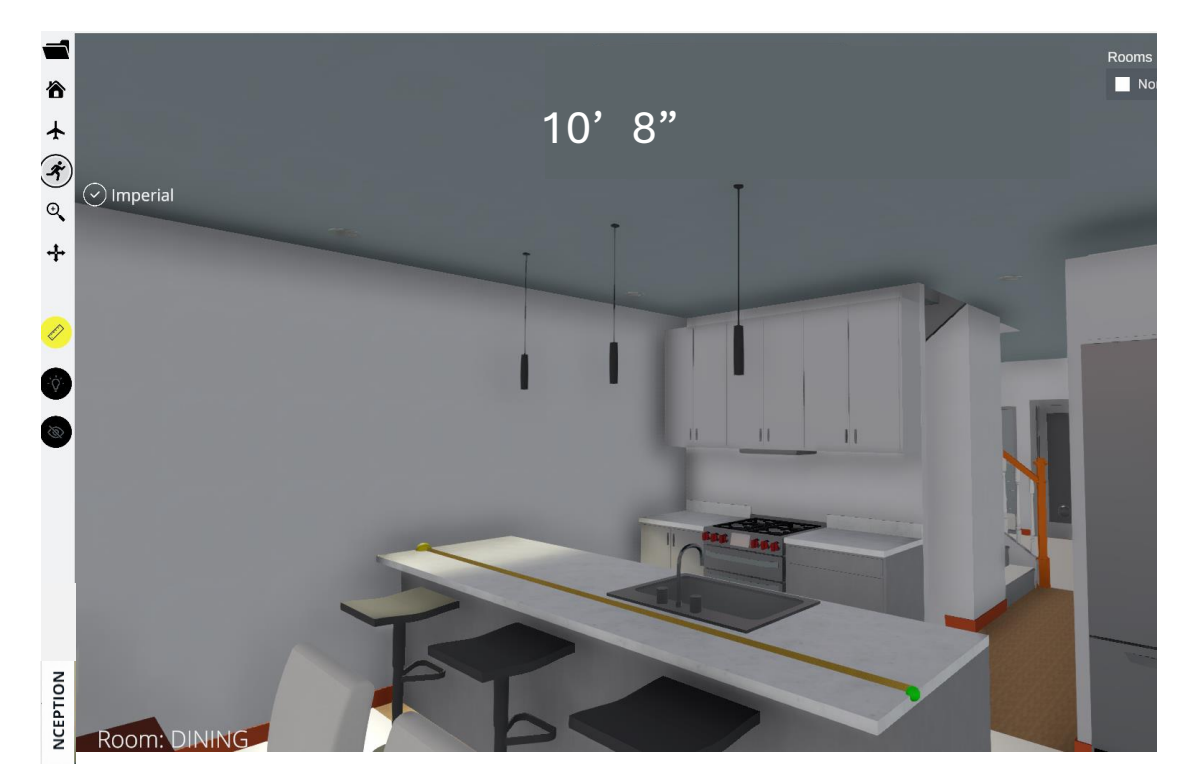

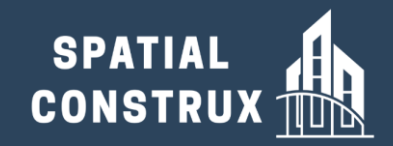

# **Use It To Review Your Own Design**

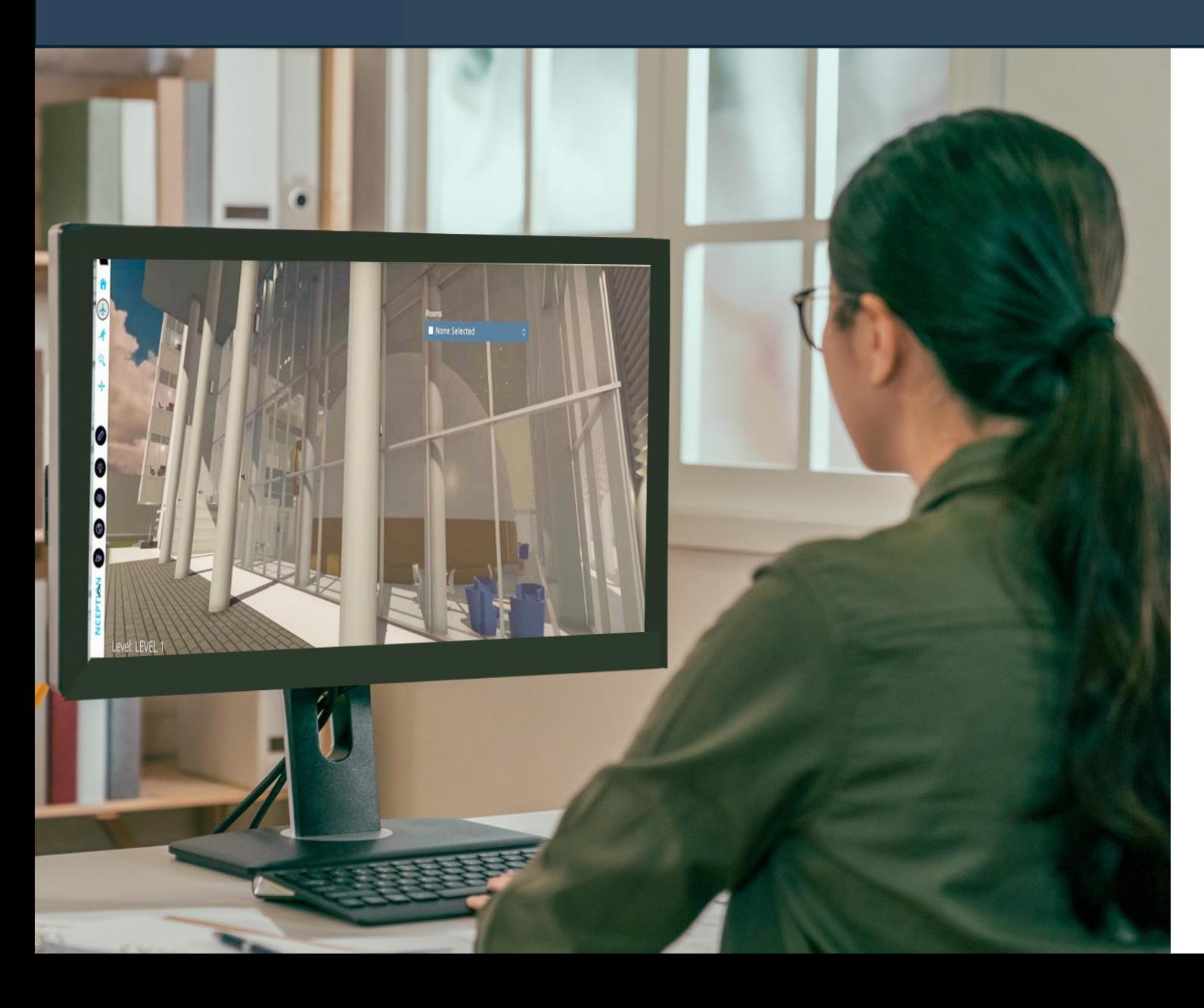

**Quickly see your design concepts come to life in an interactive 3D environment and spot concepts that may not be workable at a very early stage.**

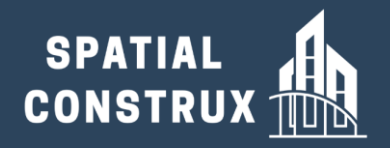

# **Use It To Streamline Communication With Your Colleagues**

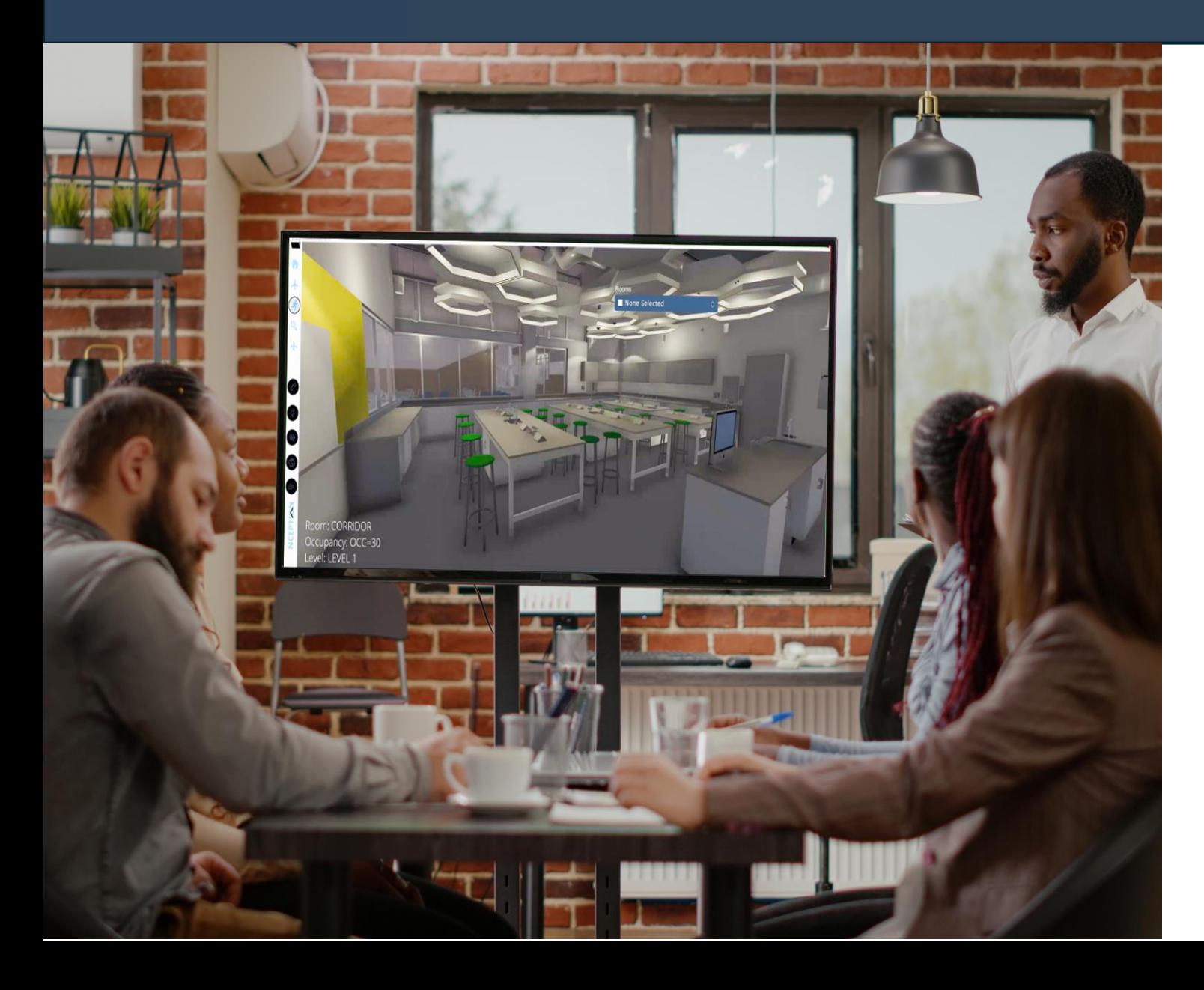

**Improve project efficiency by creating immediate interplay between Design Directors and Creation teams while minimizing the need to circulate PDFs and Printouts.**

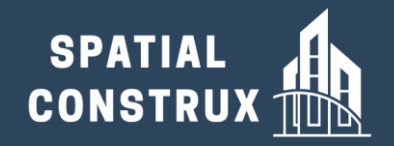

## **Use it to Review the Design with Your Clients**

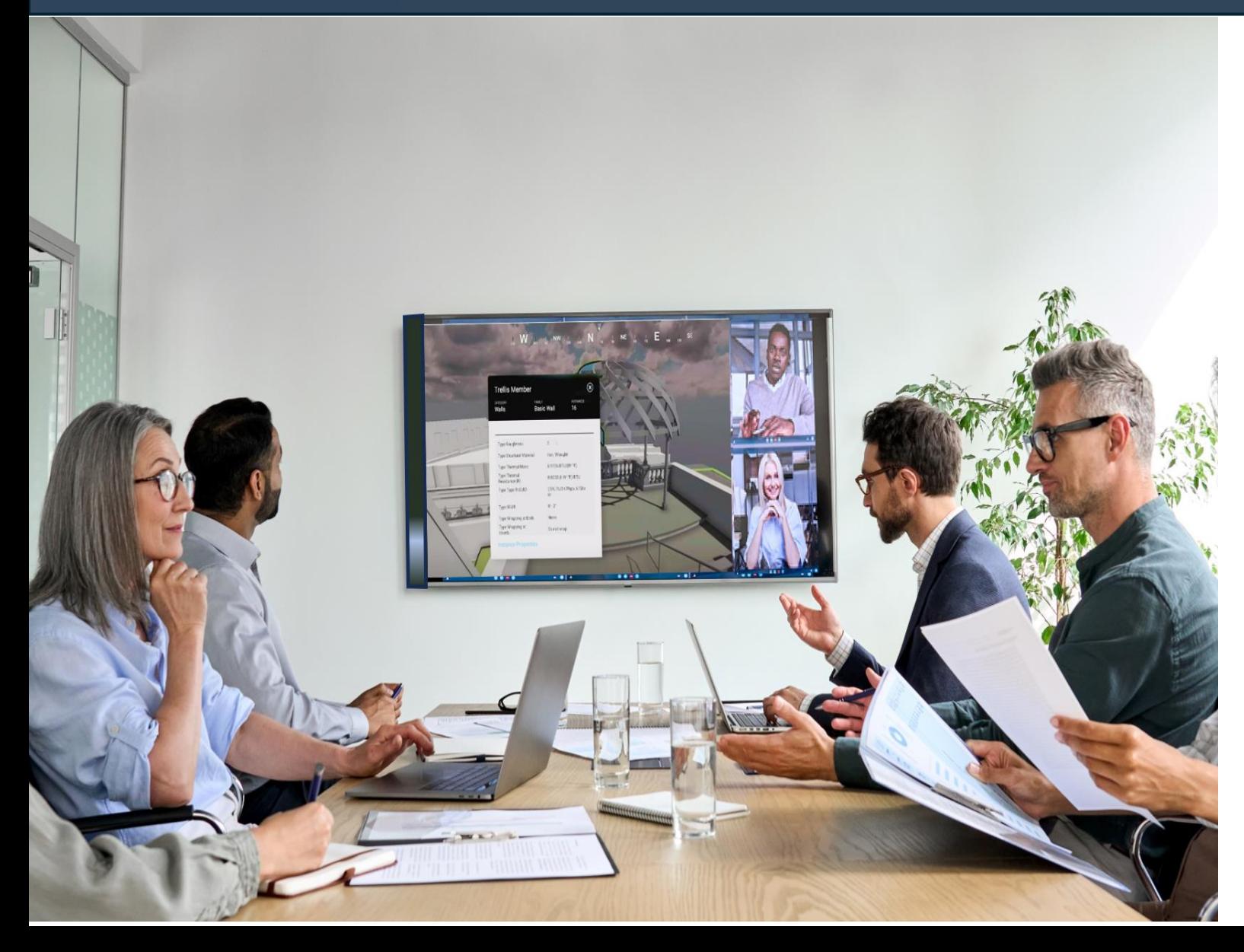

**Let them visually experience the design, and share with them relevant data for individual elements, to obtain their approval and reduce the chance for troublesome change orders later in the project.**